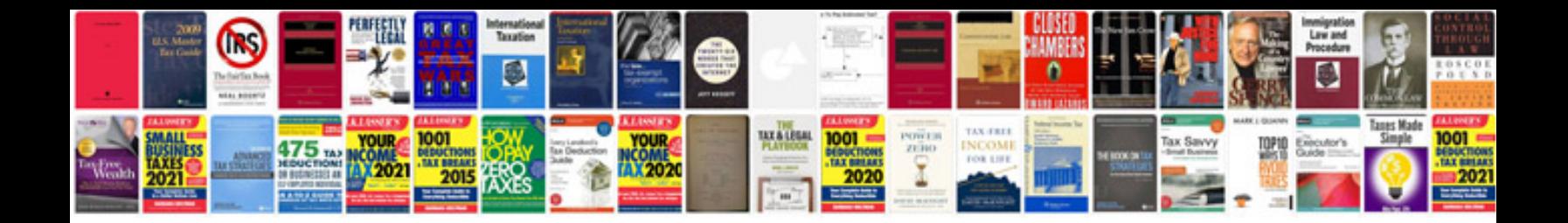

**Gmc owners manual**

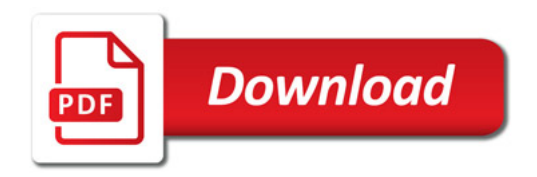

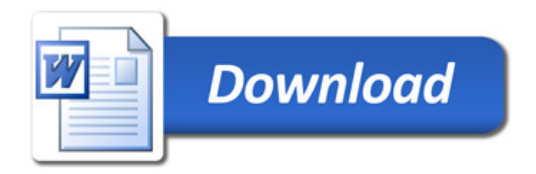